# **Verification of model connection by FMI using acausal modeling tools ~ JSAE WG Activities ~**

Society of Automotive Engineers of Japan (JSAE) Committee of Automotive Control and Model Working Group of FMI Utilization and Expansion Research

> Yutaka Hirano (Toyota Motor Corporation) Kenji Nishimiya (Honda R&D Co.,LTD.) Haruki Saito (Nissan Motor Corporation) Junichi Ichihara (AZAPA Co.,LTD.) Koji Kikuchi (SOLIZE Engineering Corporation) Nobuya Miwa (DENSO Corporation)

# **Contents**

- 1. Purpose and outline of this WG's activities
- 2. JSAE Guideline for using adaptor
- 3. Confirmation by Benchmark model for ME
- 4. Confirmation by Full-vehicle model for CS
- 5. Clarified problems
- 6. Requests for additional functions
- 7. Future plan of the WG activities

1. Purpose and outline of this WG's activity

## [Background]

- Expectation to FMI for model connection and interchange is glowing.
- FMI is still not well-known and it's often hard to apply FMI for model connection in Japan.

## [Purpose of the WG]

- 1. Investigate ways to utilize FMI for model connection and make a guideline.
- 2. Inspect technical problems about applying FMI for actual model connection.
- 3. Inform and educate users about above knowledge.
- 4. Collaborate with other groups for improving the situation.

## 1. Purpose and outline of this WG's activity [Organizations]

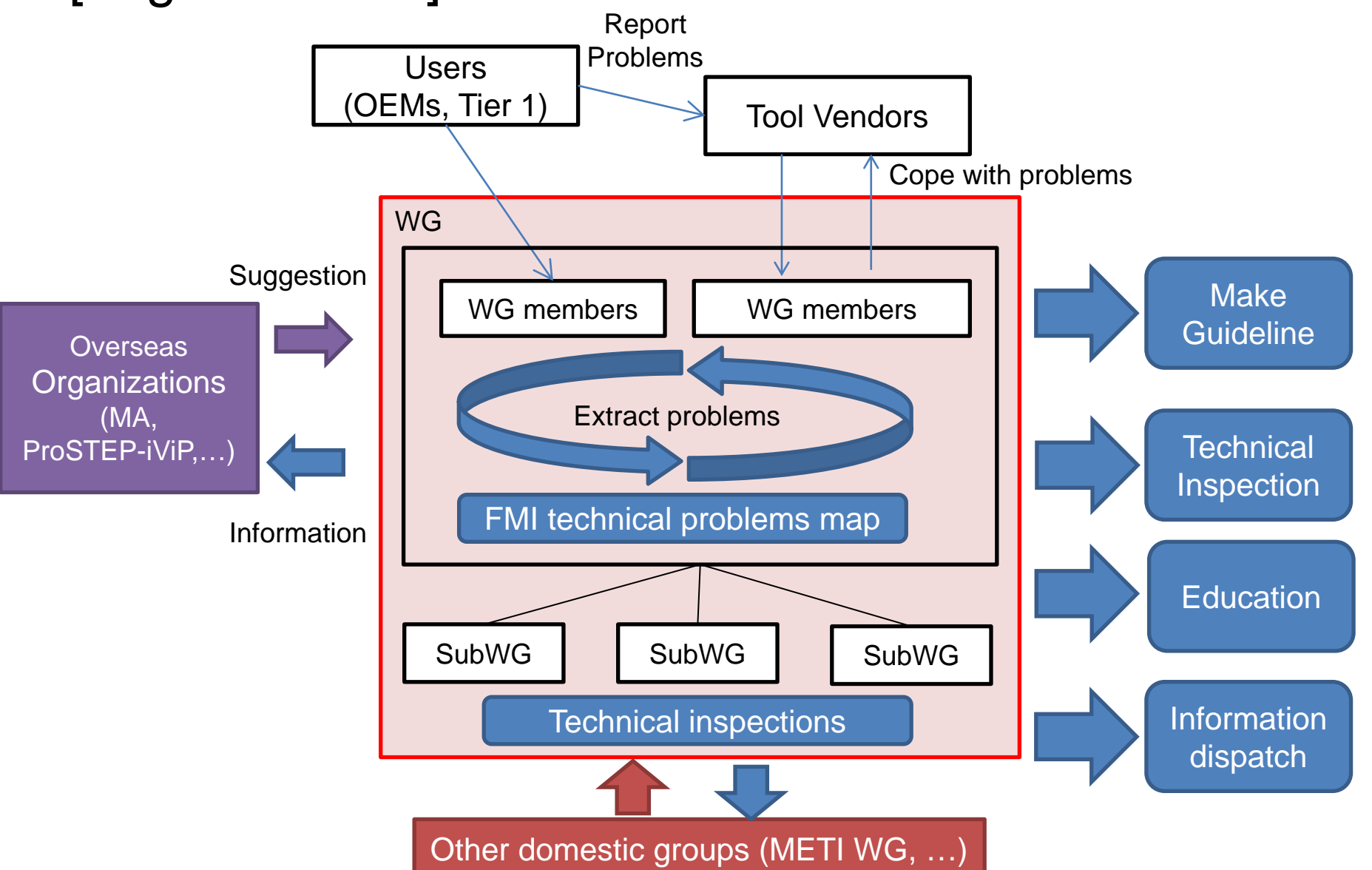

4

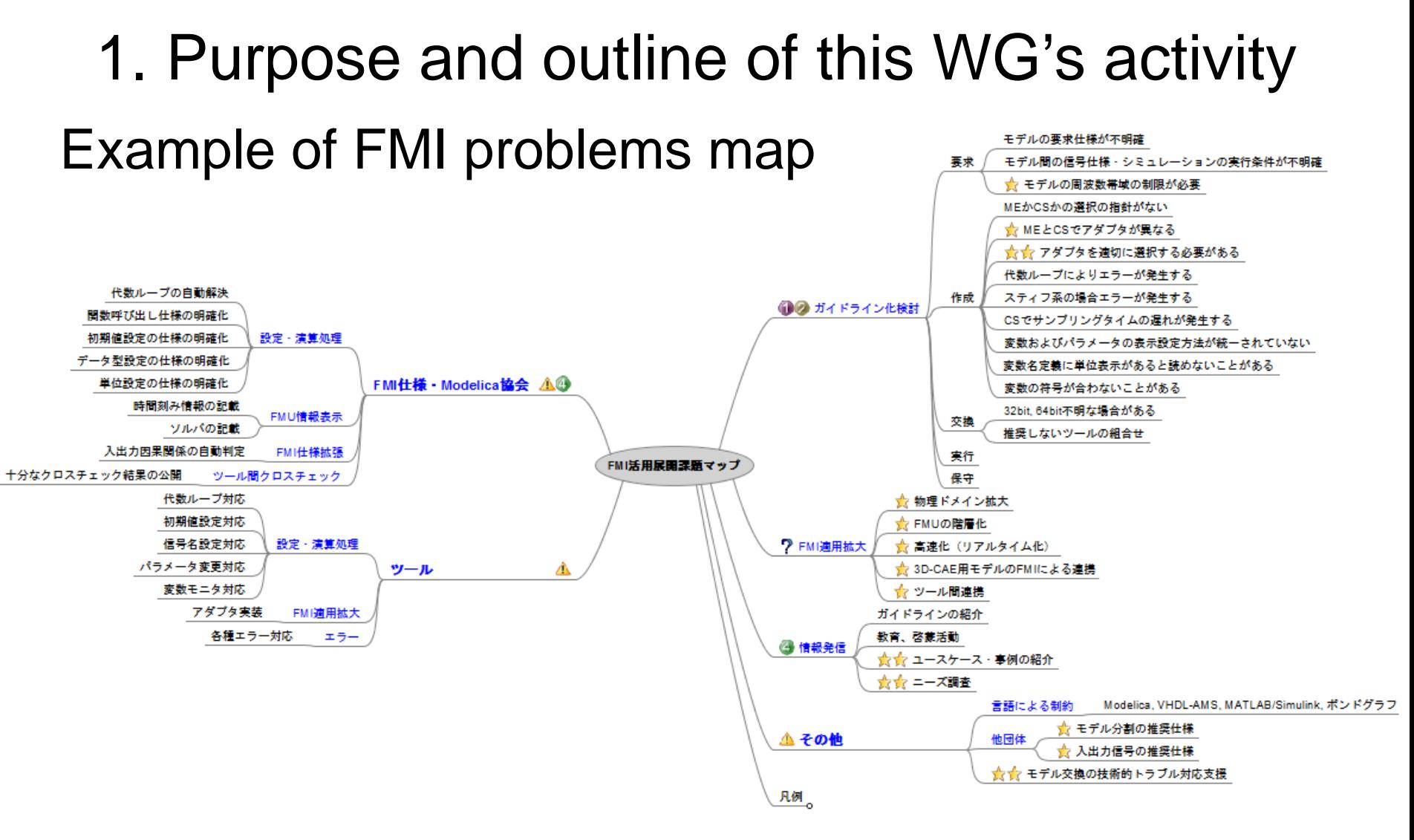

### [Outputs]

- WG meeting: 1 time / 1 month
- JSAE Organized Session: 1 time / 1 year

# 2. JSAE Guideline for using adaptor

[Basic Idea]

- Connect causal FMUs in acausal modeling environment to make use of following merits of acausal modeling.
	- Automatic regulation of causality.
	- Symbolic manipulation of equations when solving the total system of the model.

### Adaptors between causal and acausal terminal

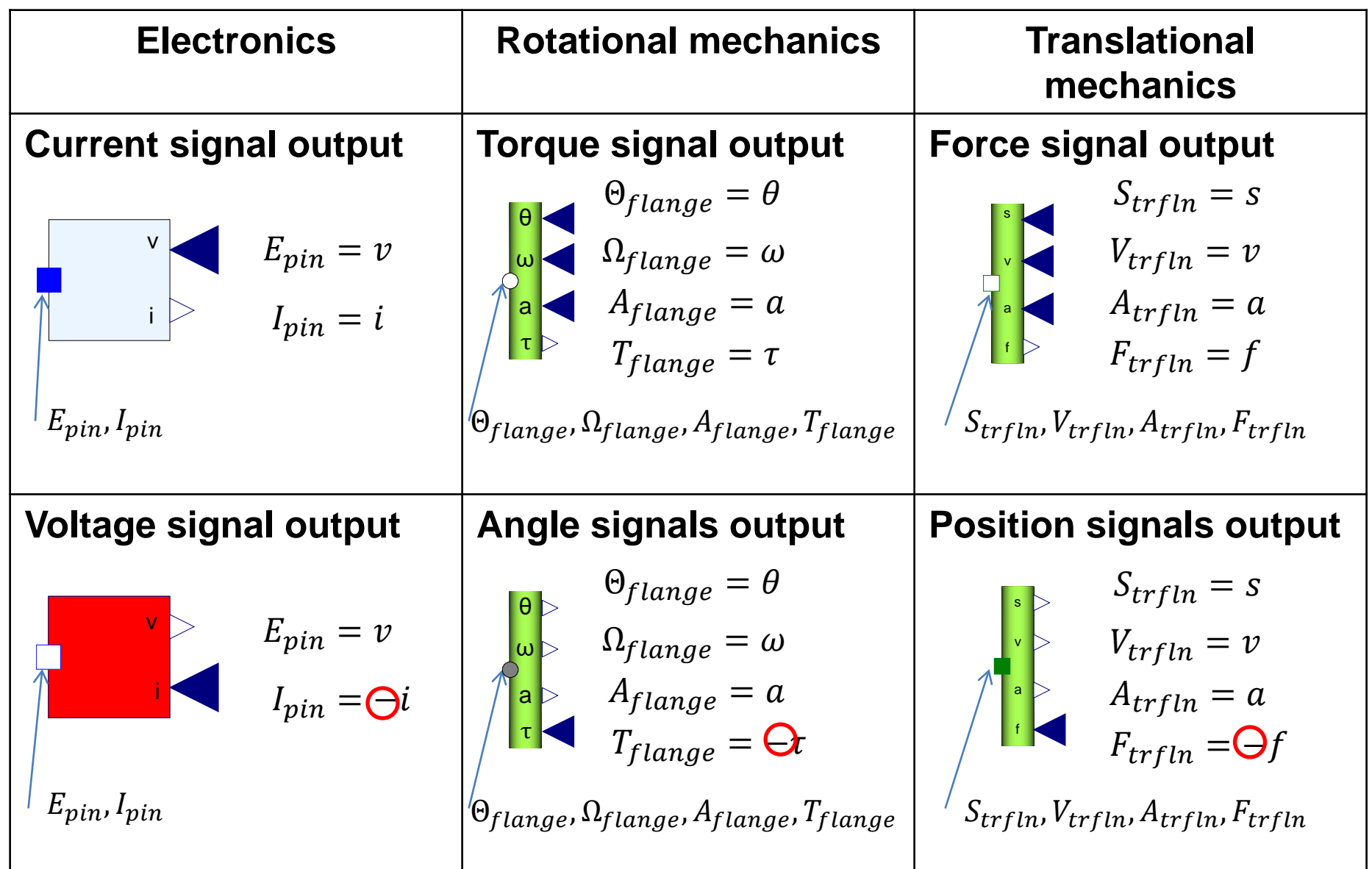

#### **Sign of flow variables of the model is important!**

# Rule of defining sign of flow variables

- For flow variable(s) coming into the component at acausal connector, the sign should be plus.
- v i  $E_{pin} = v$  $E_{\textbf{n}in}$ ,  $I_{\textbf{n}in}$  $I_{pin} = l$

• For flow variable(s) going out of the component at acausal connector, the sign should be minus.

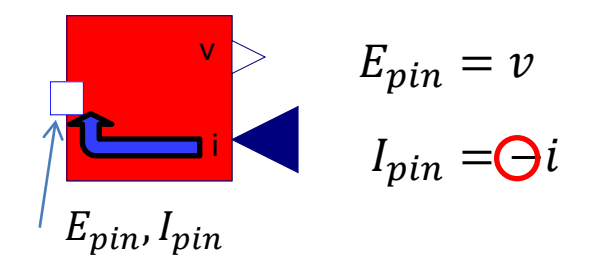

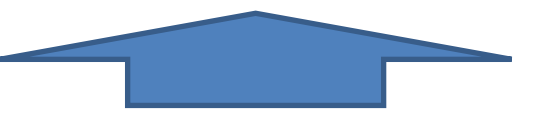

**Definition of Modelica Standard Libraries: Sign of flow variables is plus when they come into the component.** 

## 3. Confirmation by Benchmark model for ME

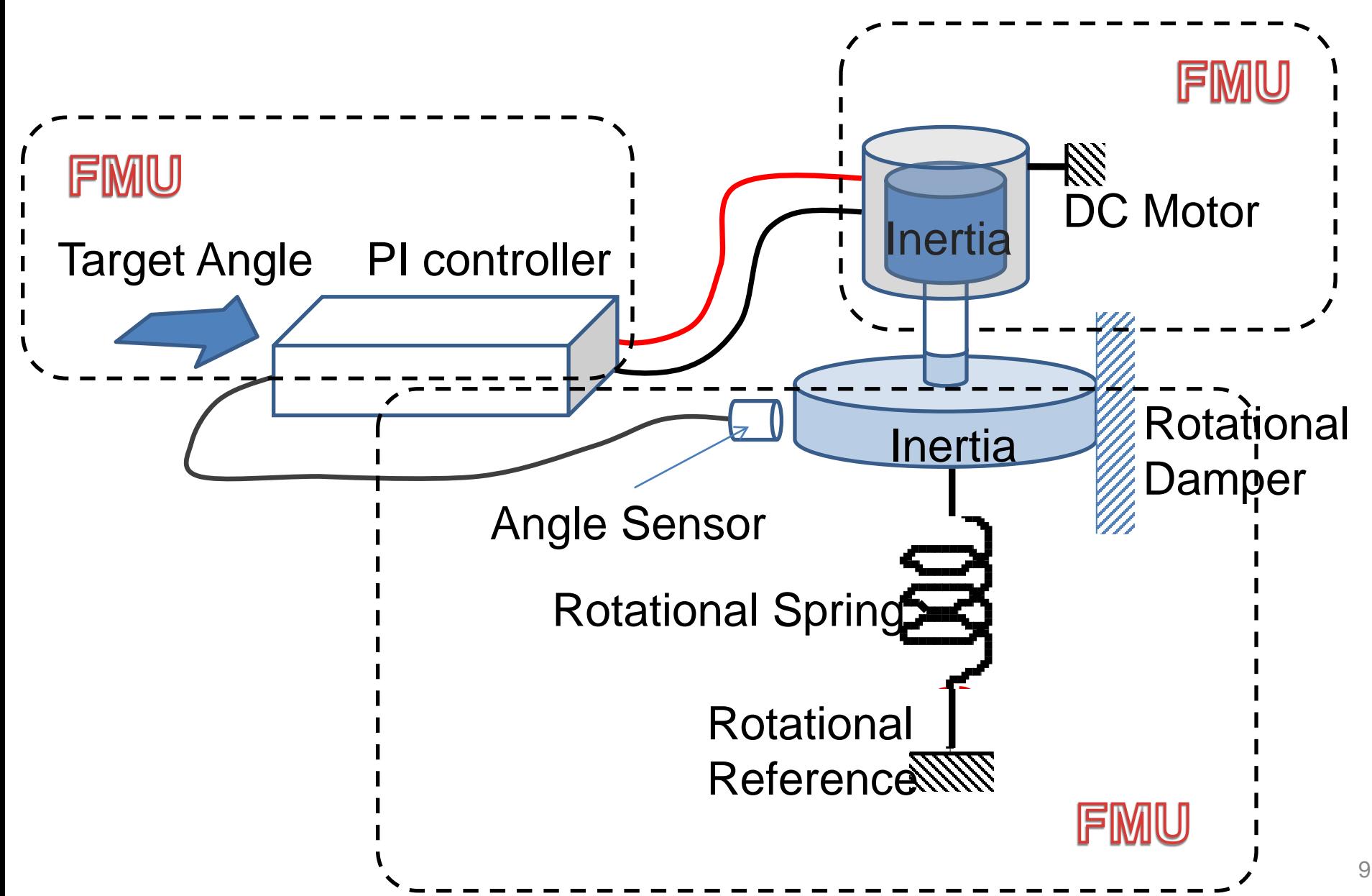

## Acausal model of benchmark system

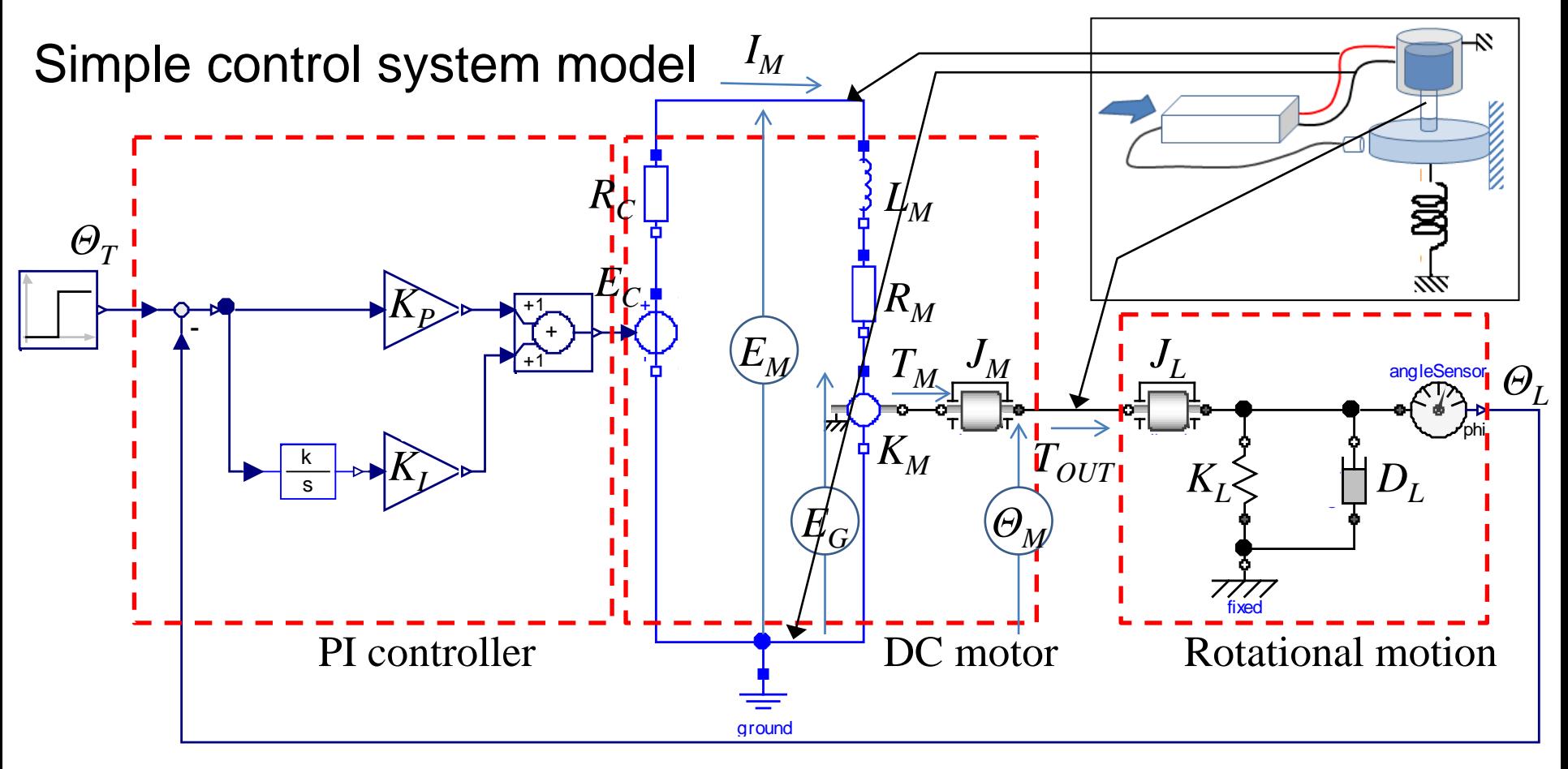

#### **PI controller parameter**

#### $K<sub>p</sub>=1$ ; Proportional gain  $K_f$ =100;<br> $R_c$ =0.1; Integral gain **Internal resistance** of PI controller [Ω]

#### **DC motor parameter**

- *L<sub>M</sub>*=1e-6; Motor inductance [H]<br> $R_M$ =0.9; Motor resistance [Ω]  $R_M$ =0.9; Motor resistance [Ω]<br>*K*<sub>M</sub>=0.1; Torque const. [N·m/*I* 
	- Torque const.  $[N \cdot m/A]$ Back-emf const.[V/(rad/sec)]

```
J_M=0.001; Motor inertia [kg·m^2]
```
#### **Rotational motion parameter**

 $J_L$ =0.009; Load inertia [kg·m^2]<br> $D_t$ =0.001; Load damper [N·m/(ra Load damper  $[N \cdot m/(rad/sec)]$  $K_l$ =10; Load spring  $[N \cdot m/rad]$ 

## System model using 3 FMUs

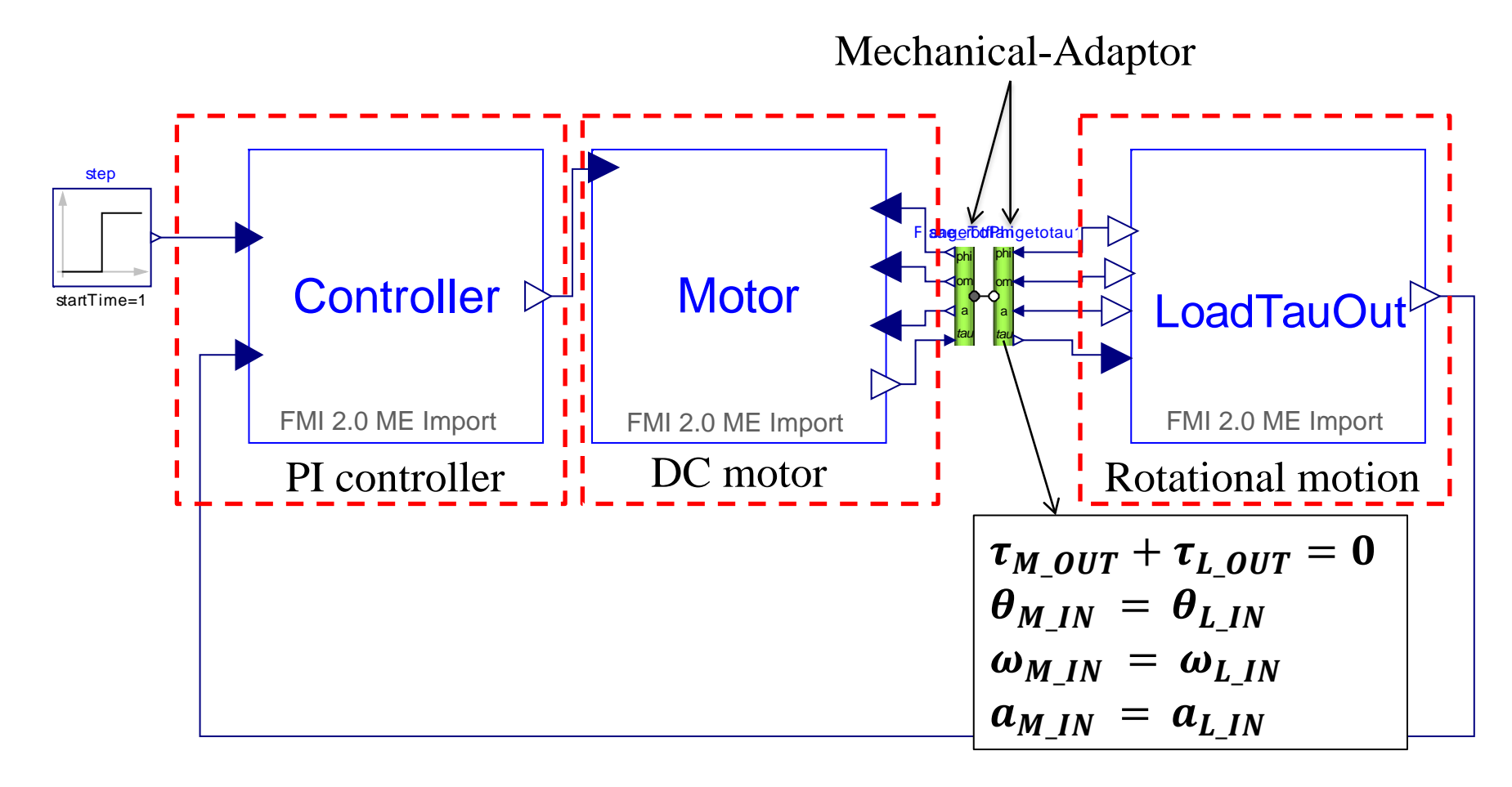

#### **Simulator solves the simultaneous equations that is depending on the connections.**

### Simulation results (Various combination of tools)

#### **Combination of the FMU export tools and FMU import tools**

**Step response result with each tool**

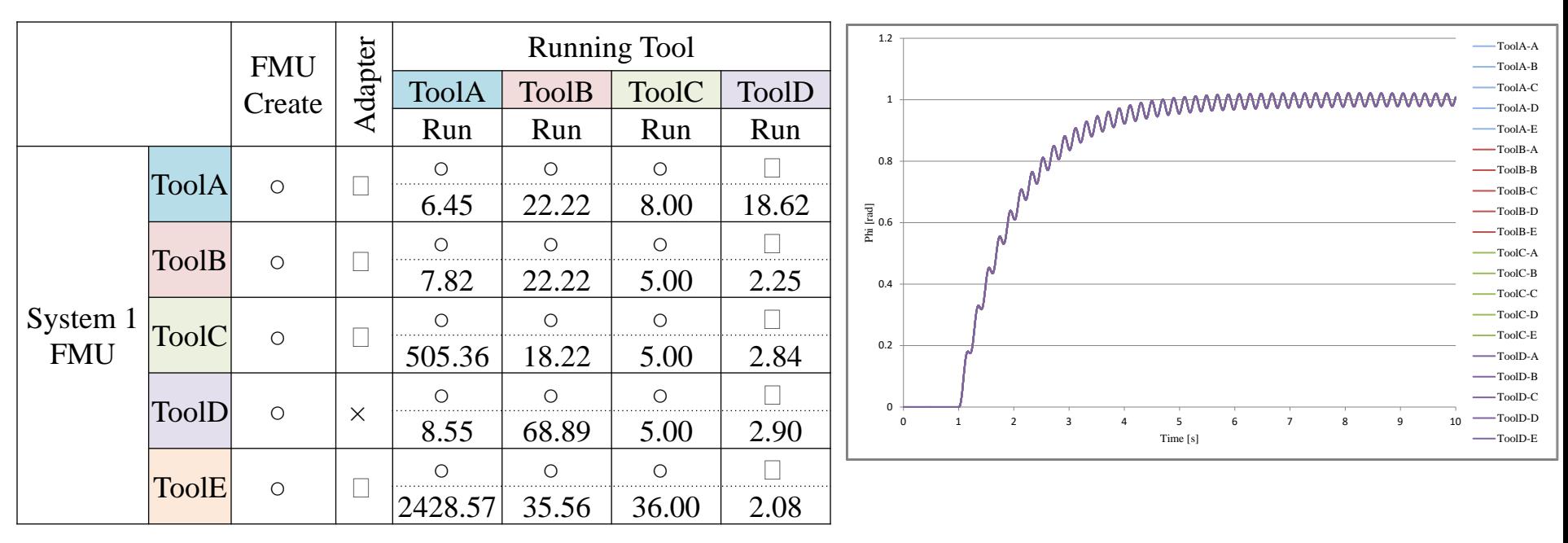

- $\cdot$  Adapter :  $\Delta$  Contains only adapters for some physical domains
	- × Can not create adapters
- $\cdot$  Run  $\therefore$   $\triangle$  Do not use adapters and connect directly
- ・Number :Run time (Ratio to original model run time)

Same simulation results for all combinations

Execution time varies according to combination of tools

## 4. Confirmation by Full-vehicle model for CS

### [Full vehicle model]

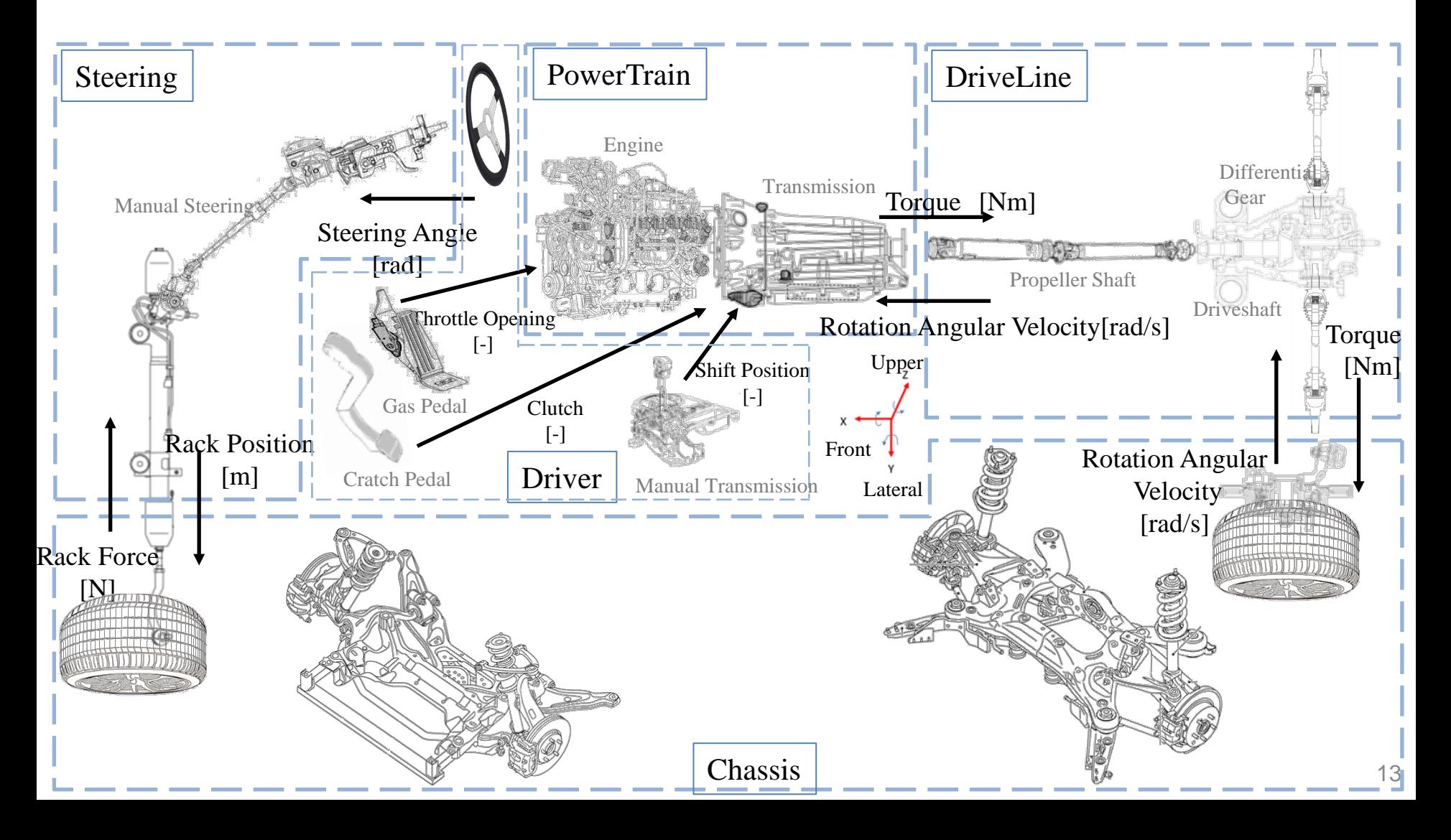

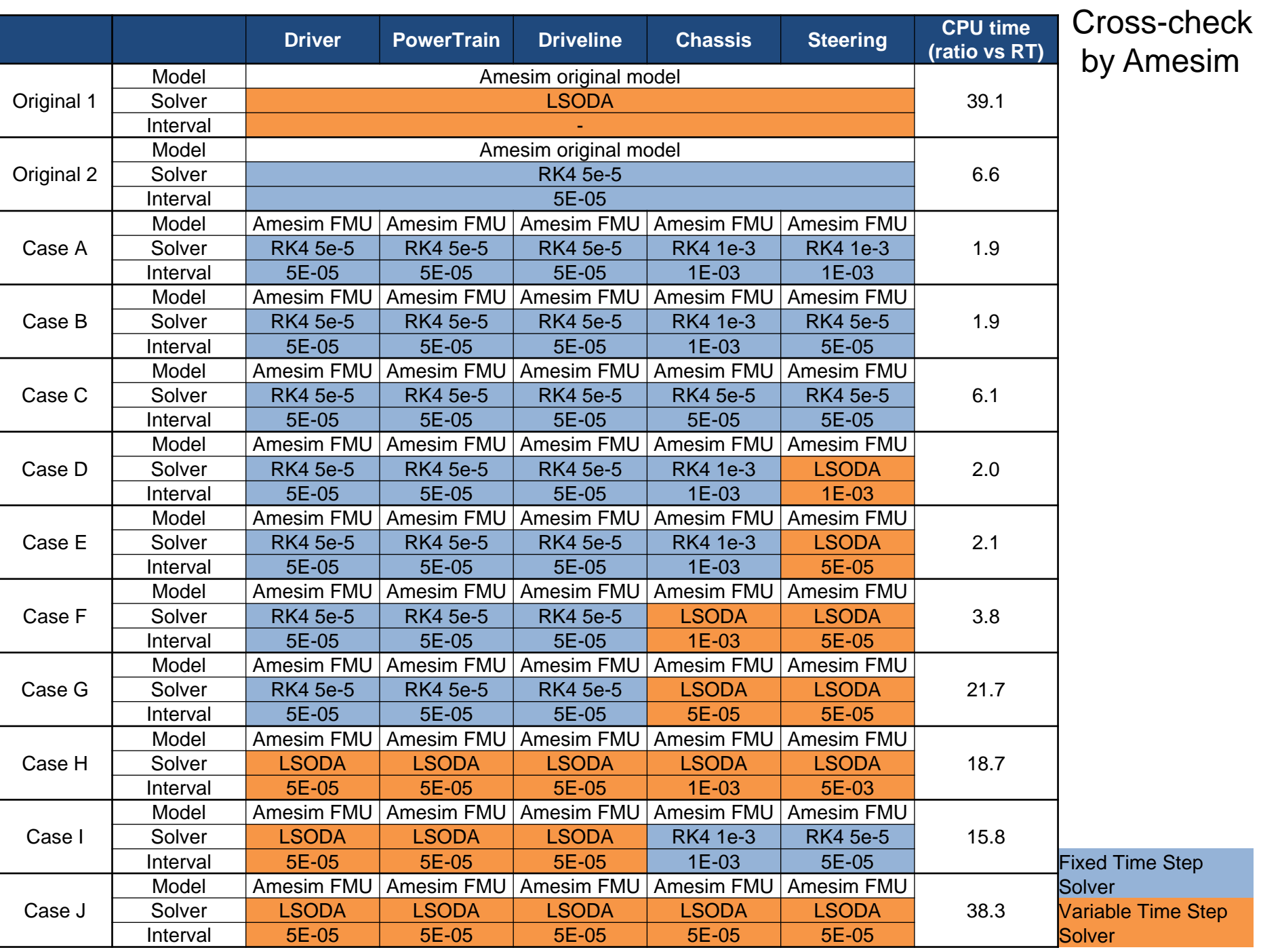

#### FMU from different tools

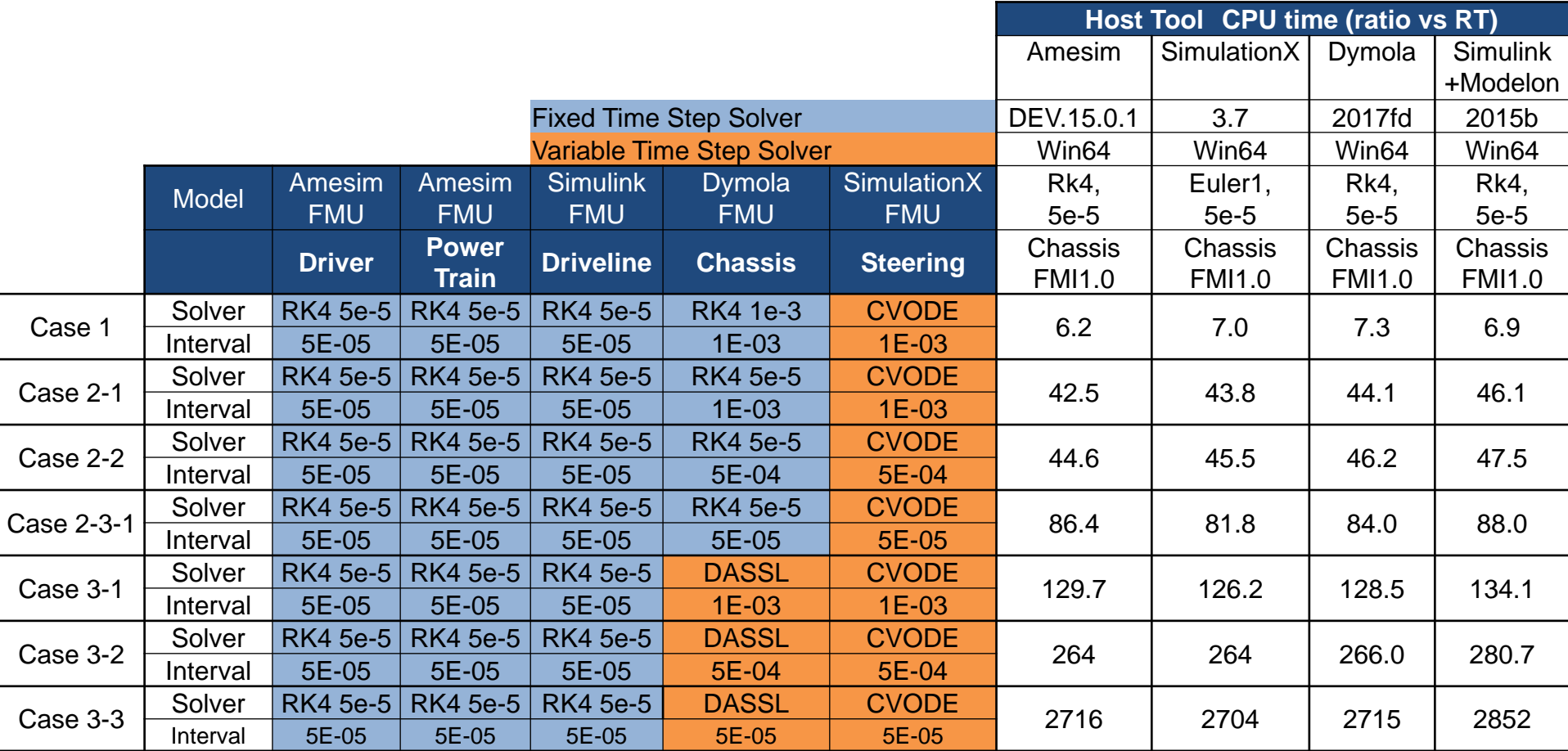

## Simulation results (Case3-3)

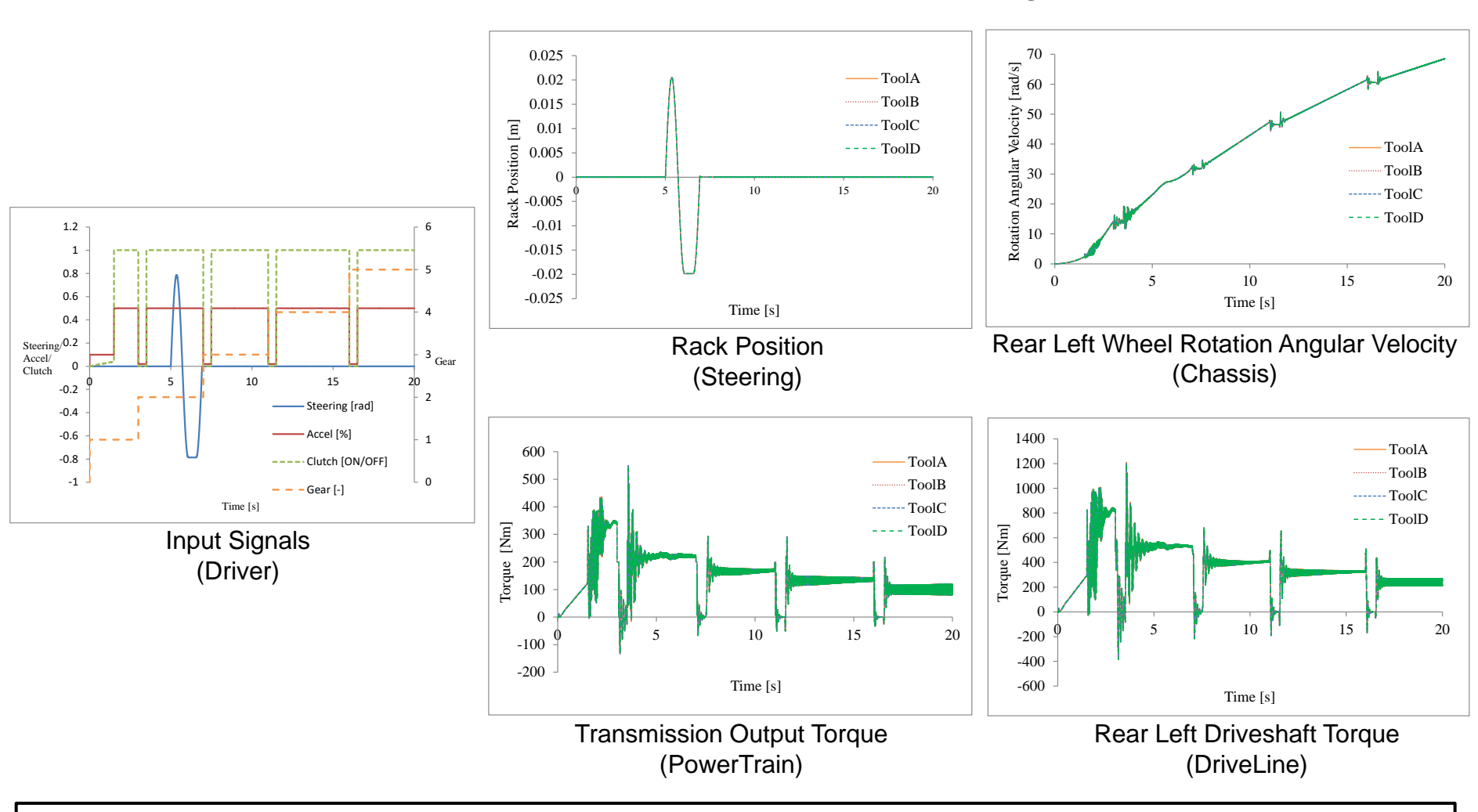

Results of connection signals of each part

Identical simulation results with 4 host tools (Same in other cases)

## 5. Clarified problems (FMI implementation)

## [Model for ME]

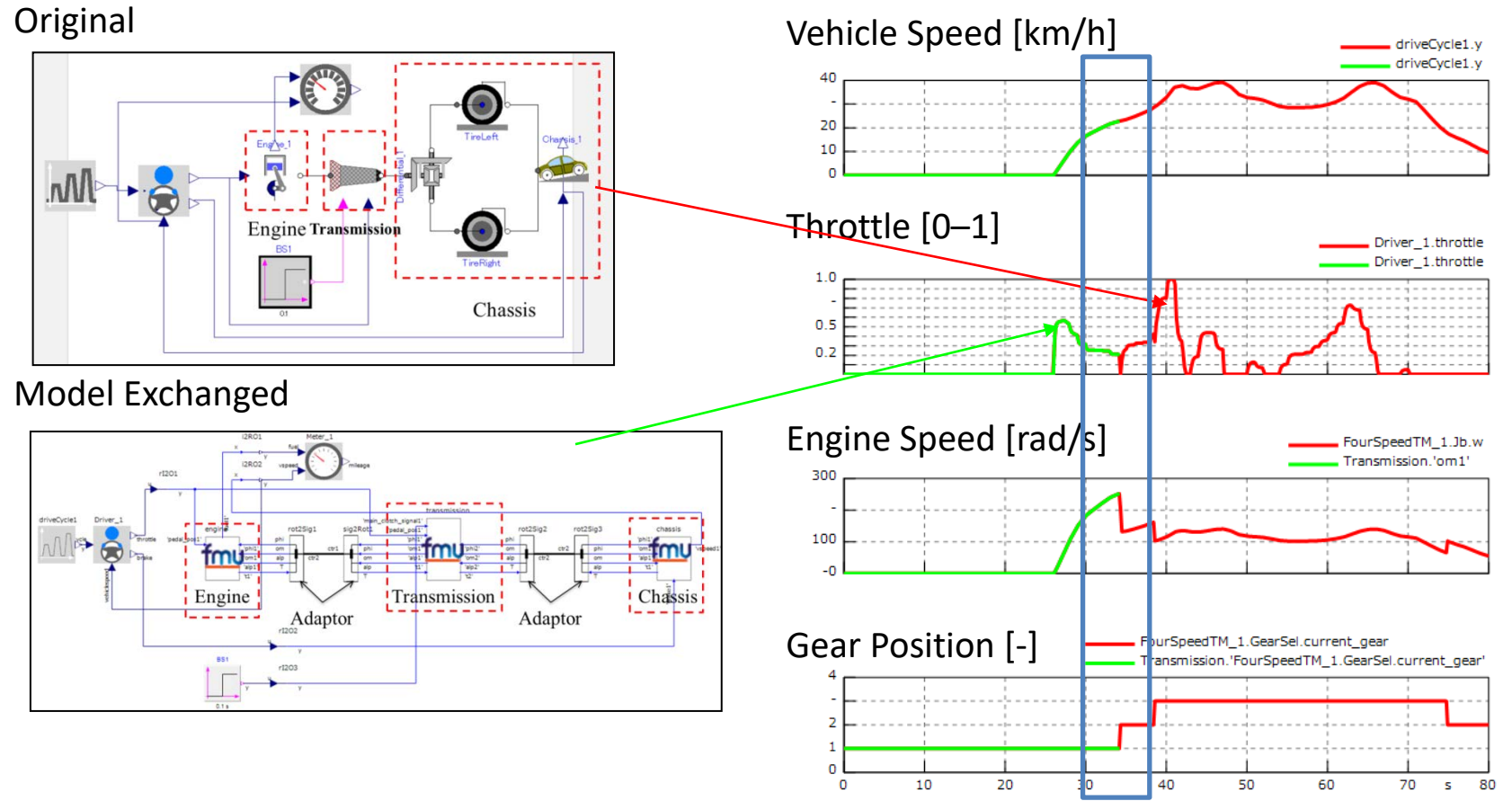

When a discontinuity (gear changing) occurs, sometimes calculation became impossible. (For some combinations of the tools.)

It is desirable that the cross-checker by MA will include the cases of discontinuity.

5. Clarified problems (FMI implementation) [Model for CS]

- ・The initial value of the FMU should be set correctly.
	- Difficult to derive the correct initial value.
	- Set the initial speed of all models to 0 km/h and the initial value to 0.

(In this case, the initial value of the chassis was changed from 10 km/h to 0 km/h, and the FMU was recreated.)

# 6. Requests for additional functions

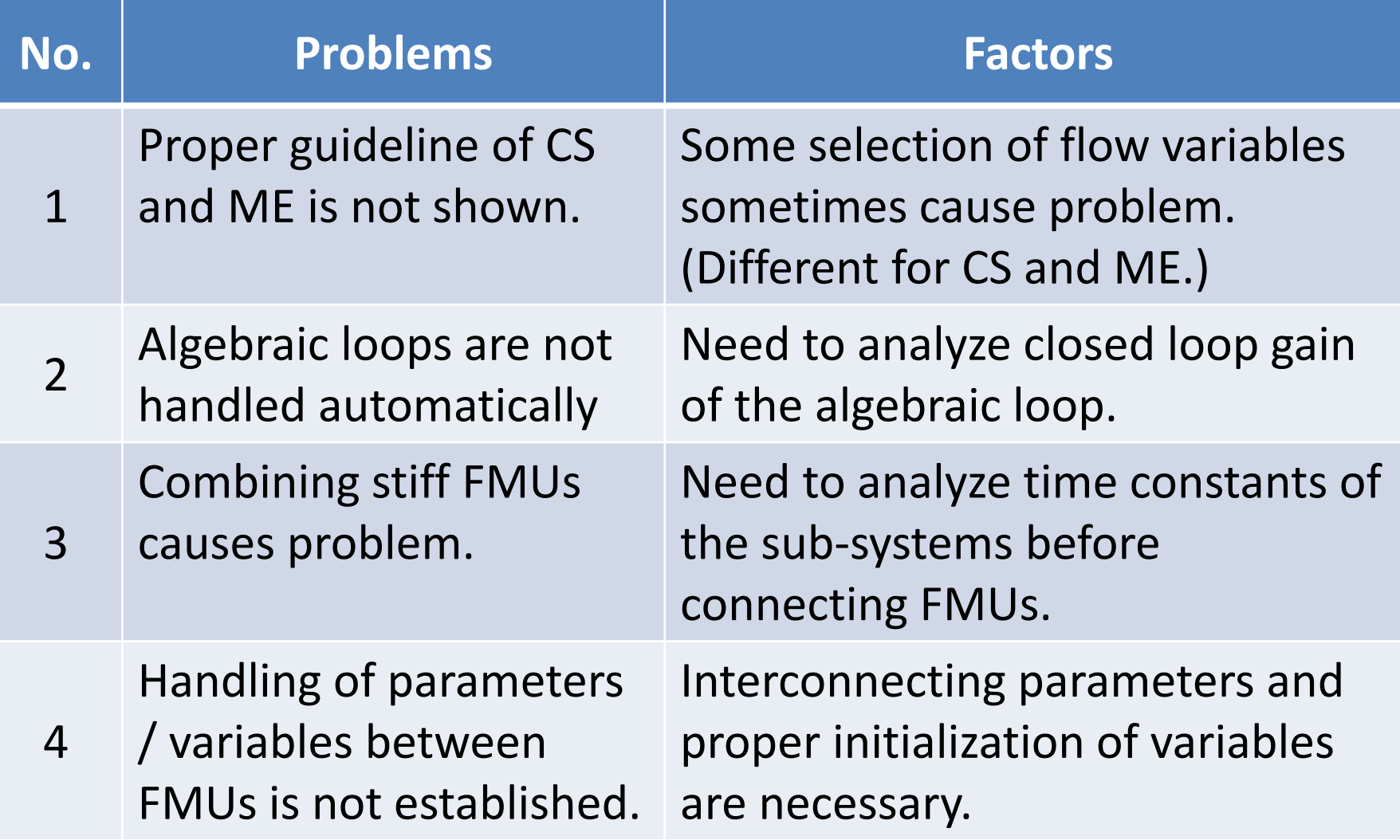

# 6. Additional problems (Low priority)

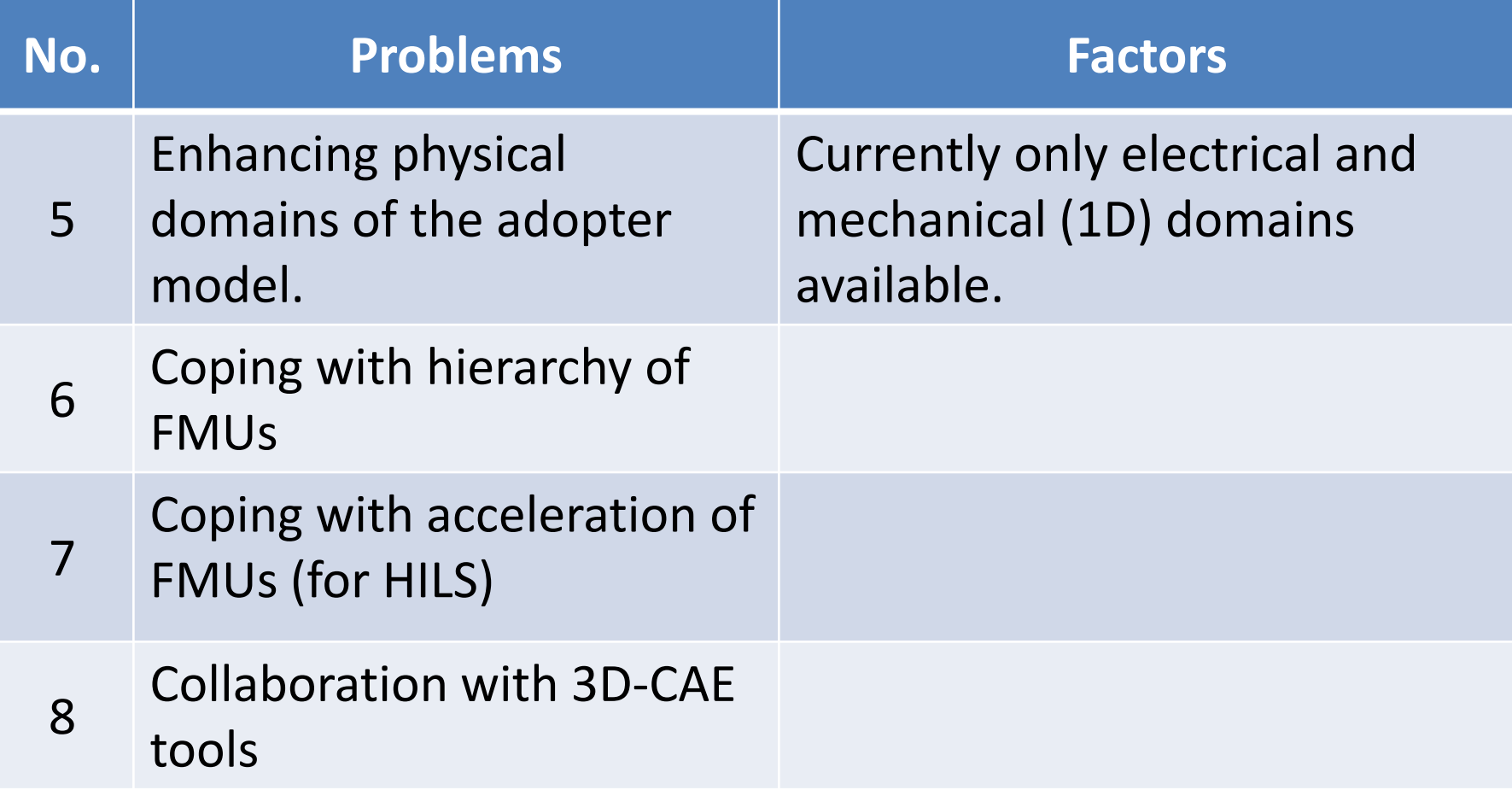

# 7. Future plan of the WG activities

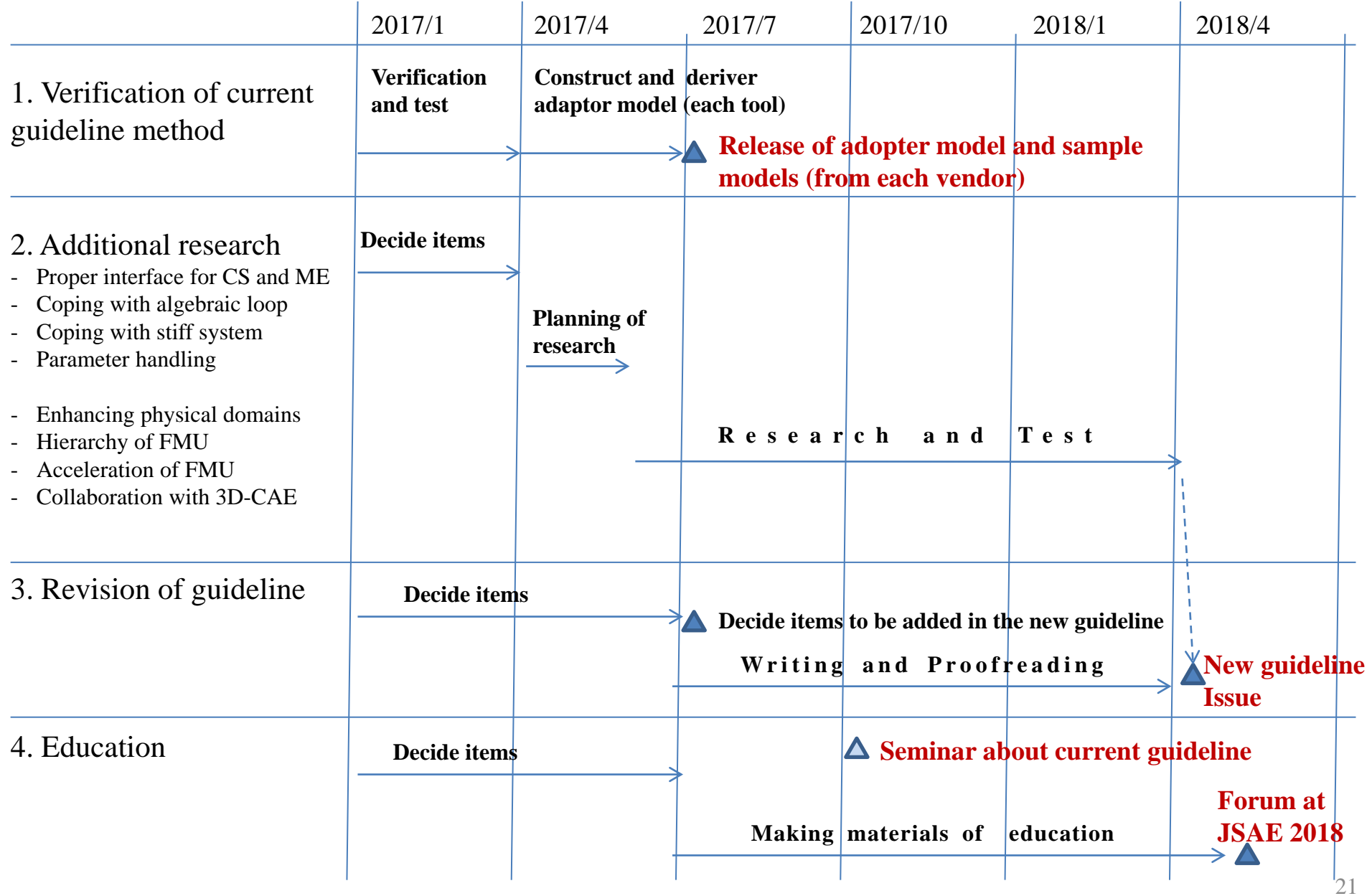

# Thank you for your attention.